# **CH**

Exercices et problèmes corrigés

**IUT - BTS - CPGE (TSI et ATS)** Écoles d'ingénieurs

# Les grandes fonctions<br>de la chaîne d'information

## Christophe FRANÇOIS

avec la collaboration de Patrick SOLEILHAC

# GÉNIE ÉLECTRIQUE

# **Les grandes fonctions de la chaîne d'information**

**Exercices et problèmes corrigés**

**IUT, BTS, CPGE (TSI et ATS), écoles d'ingénieurs**

#### **Christophe FRANÇOIS**

Professeur de chaire supérieure en sciences industrielles de l'ingénieur en CPGE TSI 1 et TSI 2 au lycée Louis Rascol d'Albi Ancien élève de l'École supérieure d'électricité et de l'École centrale de Nantes

#### avec la collaboration de Patrick SOLEILHAC

Professeur agrégé en sciences industrielles de l'ingénieur en STI2D et BTS au lycée Louis Rascol d'Albi

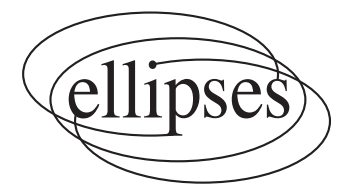

Retrouvez les livres de cet auteur sur notre site internet : http://www.editions-ellipses.fr/

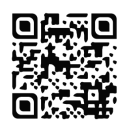

#### ISBN 9782340051812

©Ellipses Édition Marketing S.A., 2018 32, rue Bargue 75740 Paris cedex 15

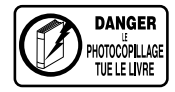

Le Code de la propriété intellectuelle n'autorisant, aux termes de l'article L. 122-5.2° et 3°a), d'une part, que les « copies ou reproductions strictement réservées à l'usage privé du copiste et non destinées à une utilisation collective », et d'autre part, que les analyses et les courtes citations dans un but d'exemple et d'illustration, « toute représentation ou reproduction intégrale ou partielle faite sans le consentement de l'auteur ou de ses ayants droit ou ayants cause est illicite » (art. L. 122-4).

Cette représentation ou reproduction, par quelque procédé que ce soit constituerait une contrefaçon sanctionnée par les articles L. 335-2 et suivants du Code de la propriété intellectuelle.

www.editions-ellipses.fr

#### **Avant propos**

Cet ouvrage complète le livre **"Cours complet illustré – Les grandes fonctions de la chaîne dҋinformation"** publié aux éditions ELLIPSES en septembre 2016.

En effet, ce recueil d'exercices et de problèmes corrigés regroupe des extraits de :

• **Concours pour les étudiants de Classes Préparatoires Scientifiques filière TSI**.

Cette filière s'adresse exclusivement aux bacheliers **STI2D** quelle que soit leur spécialité, ainsi qu'aux bacheliers **STL** de la spécialité **SPCL** (sciences physiques et chimiques en laboratoire).

On trouvera les épreuves suivantes :

- *Concours Commun Polytechnique (CCP) regroupant les Ecoles Normales Supérieures d'Ingénieurs et l'Ecole Normale Supérieure de CACHAN ;*
- *- Concours Centrale Supélec Mines Ponts (CSMP) ;*
- **Concours pour les étudiants de Classes Préparatoires Scientifiques filière ATS.**

Cette filière s'adresse aux étudiants titulaires d'un DUT ou d'un BTS.

Enfin, certains exercices et problèmes s'inspirent directement des épreuves de Sciences de lҋ**I**ngénieur du baccalauréat général série **S**cientifique (bac **SSI**).

Comme il était difficile de proposer en un seul ouvrage des exercices pertinents couvrant l'ensemble des champs du génie électrique, deux recueils ont été écrits. Celui-ci touche principalement aux **grandes fonctions de la chaîne dҋinformation** que lҋon retrouve dans l'architecture fonctionnelle générique d'un produit pluritechnique : **ACQUÉRIR**, TRAITER et **COMMUNIQUER**. Le second, dans la même collection, sҋintéresse aux **grandes fonctions de la chaîne dҋénergie** : **ALIMENTER**, **DISTRIBUER, CONVERTIR** et **TRANSMETTRE**.

Les exercices et problèmes sont classés par thème permettant ainsi de traiter des sujets sur un domaine précis. Leur longueur et / ou leur difficulté sont précisées par un astérisque **\***, **\*\*** ou **\*\*\***.

Ils sont destinés aux élèves des classes préparatoires **TSI** et **ATS** bien évidemment, mais dҋune façon générale, à tous les étudiants des cursus **bac + 1** à **bac + 3**, **BTS**, **IUT**, **licence EEA** et **1ère année dҋécole dҋingénieurs**, ainsi que les auditeurs de la formation continue, souhaitant asseoir ou rafraîchir leurs connaissances dans ce domaine.

Un index, en fin d'ouvrage, permet d'accéder plus rapidement, par mots clés, aux exercices désirés.

Je remercie tous les auteurs de ces extraits et particulièrement ceux qui me sont bien connus, mais aussi mon ami et collègue **Patrick SOLEILHAC**, professeur agrégé de génie électrique au lycée Louis RASCOL d'ALBI, pour sa relecture attentive et l'aide très précieuse, qu'il m'a apportée.

**Enfin, je dédie cet ouvrage à mon petit neveu Tom, qui nous a rejoints le 6 septembre 2016. Il fait le bonheur de ses parents Antony et Jessica, de sa petite sœur Lilou et de toute la famille.**

**Christophe FRANÇOIS**

#### **Table des matières**

#### **1. Acquisition de lҋinformation**

#### **Thème n°1 : Codeurs incrémentaux et absolus**

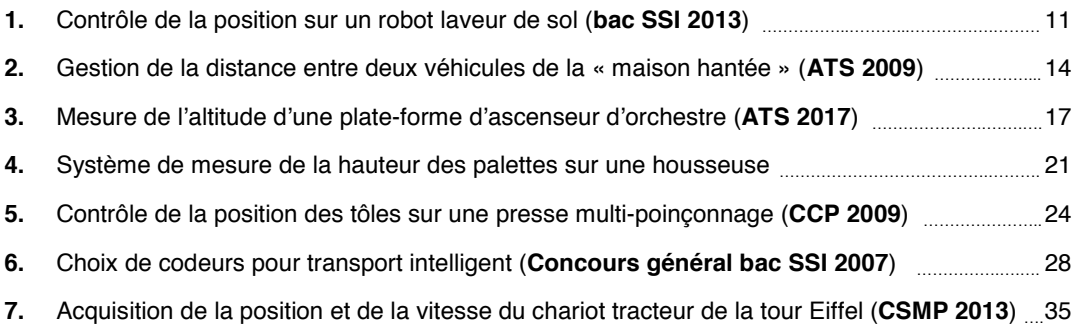

#### **Thème n°2 : Capteurs électriques et détecteurs**

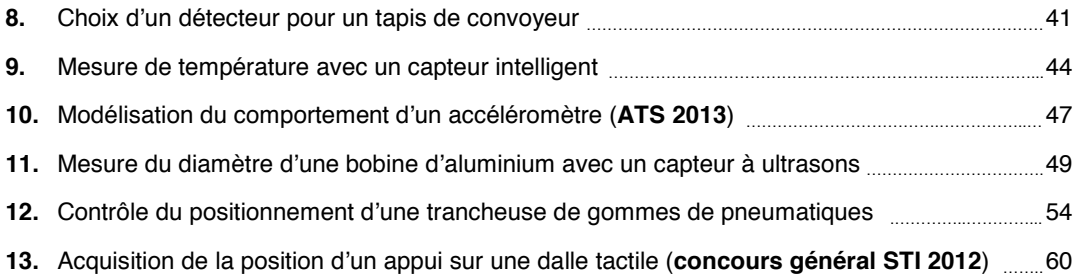

#### **2. Traitement de lҋinformation**

#### **Thème n°3 : Traitement analogique - fonction « filtrage »**

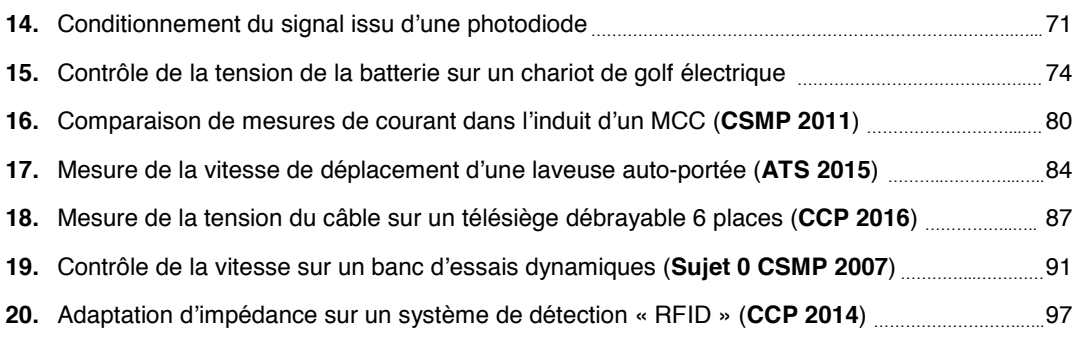

#### **Thème n°4 : Traitement analogique - fonction « amplification »**

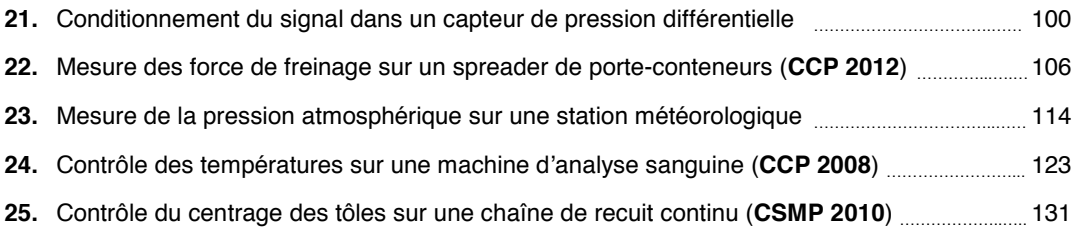

#### **Thème n°5 : Traitement numérique**

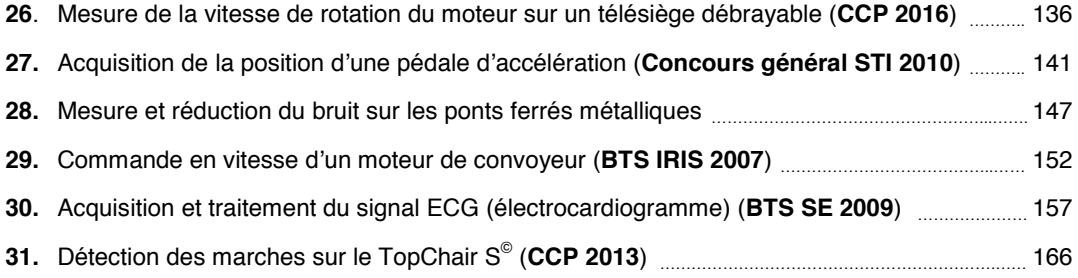

#### **Thème n°6 : Chaîne de traitement de lҋinformation ( sujets de synthèse)**

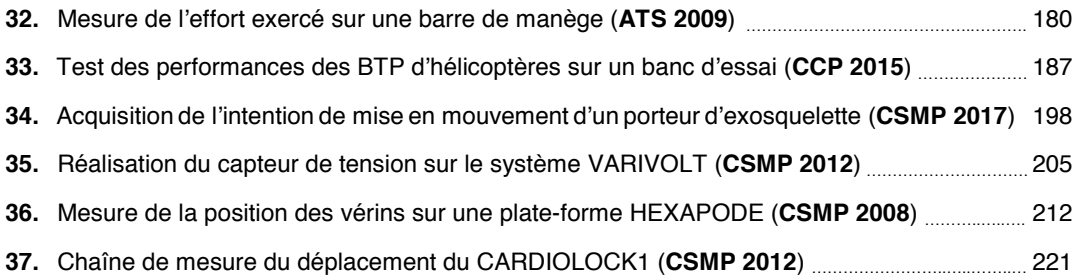

#### **Thème n°7 : Traitement logique et séquentiel**

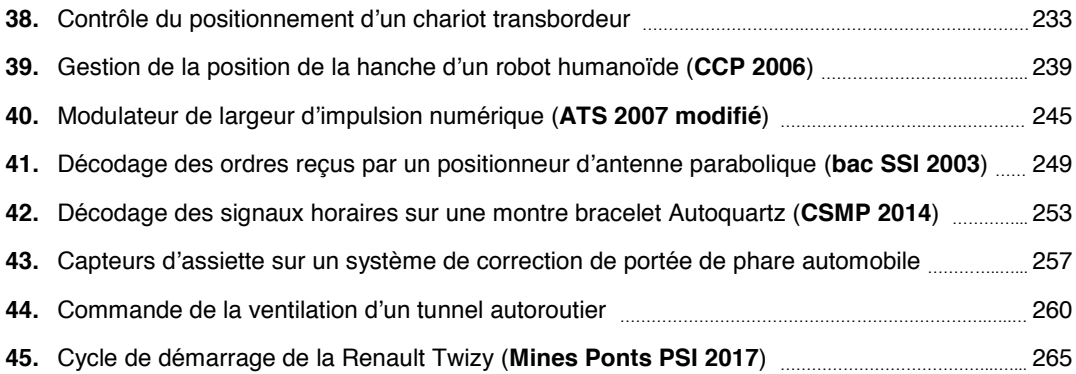

#### **3. Communication de lҋinformation**

#### **Thème n°8 : Modulation dҋamplitude**

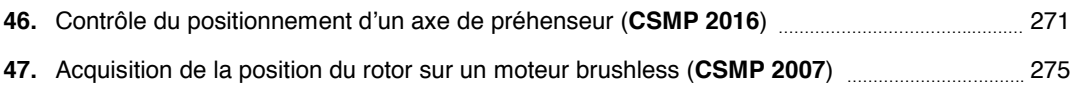

#### **Thème n°9 : Réseaux et bus de terrain**

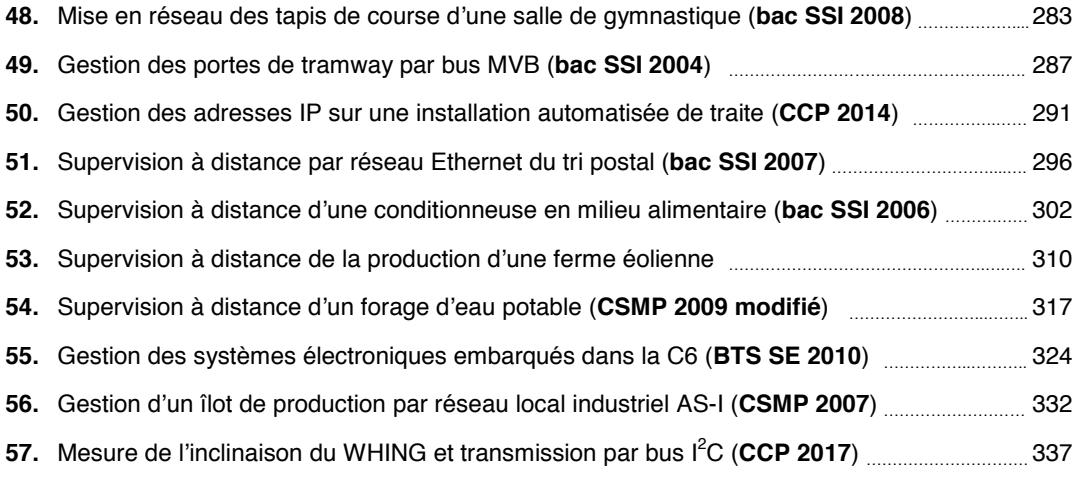

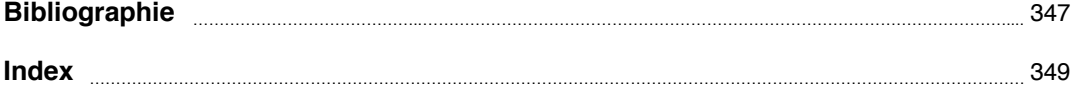

N'hésitez pas à faire vos remarques et suggestions sur ce livre à l'adresse E-MAIL suivante :

#### **christophe.francois@rascol.net**

Je vous en remercie d'avance.

### **1. Acquisition de lҋinformation**

<span id="page-11-0"></span>1 **Contrôle de la position sur un robot laveur de sol** \*

#### **1. Présentation**

Assurer ses tâches ménagères est une activité suffisamment longue au quotidien pour que certains d'entre nous aient envie d'en réduire la charge. C'est l'offre proposée par les constructeurs de robots domestiques, qui répondent à la fois à cette recherche de temps libre et à un engouement pour les produits domotiques. L'usage de robots aspirateurs se répand assez rapidement du fait du besoin sociétal exprimé ci-dessus et des baisses de prix constatées (300 à 800 €).

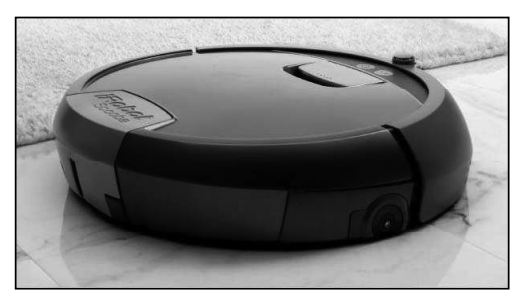

#### **2. Contrôle angulaire des roues motrices**

*Objectif : Mettre au point un contrôle des positions angulaires des deux roues motrices afin de corriger un éventuel défaut de trajectoire.*

Le robot est constitué de deux roues motorisées indépendantes diamétralement opposées et d'une roue folle. Dans l'idéal, il doit pouvoir se déplacer de manière aléatoire dans son espace de travail de telle sorte qu'au bout d'un certain temps, toute la surface ait été nettoyée. Cependant, différents aléas peuvent conduire à une réduction importante de la surface nettoyée.

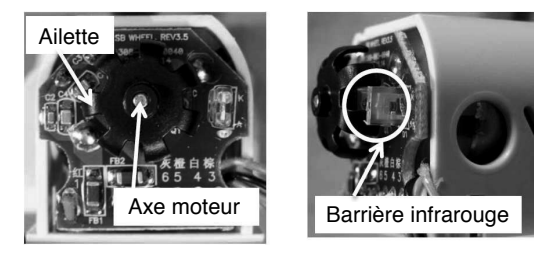

Il convient donc de contrôler la rotation des moteurs. Pour cela, le constructeur a placé un codeur à l'arrière de chaque moteur. Chaque codeur possède sept ailettes qui coupent une barrière infrarouge. La carte électronique reçoit donc sept impulsions par tour de moteur.

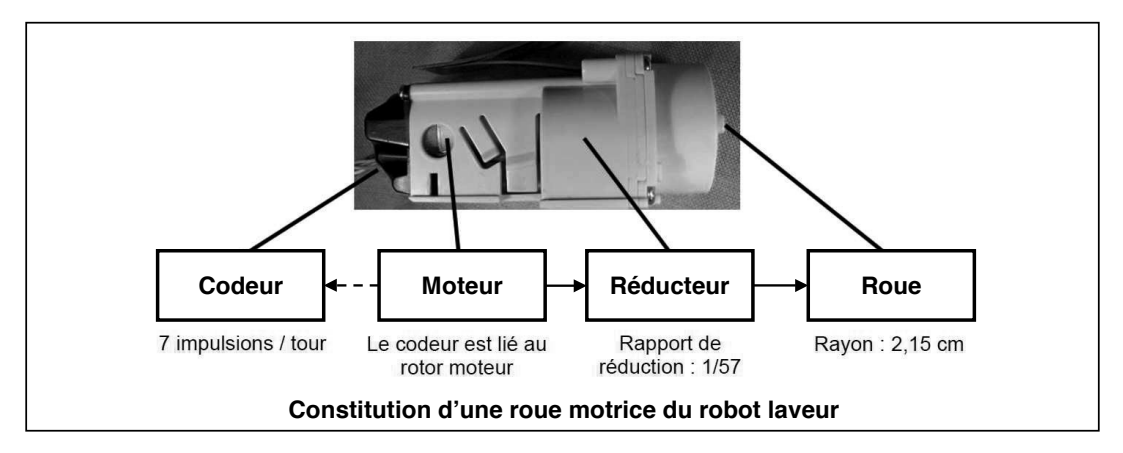

- 2.1/ Calculer le nombre d'impulsions reçues par la carte électronique pour un tour de roue. En **déduire** la précision en **mm** du contrôle qui est la distance parcourue pour une impulsion du codeur.
- **2.2/ Déterminer** la fréquence des impulsions reçues par la carte électronique si le robot se déplace à une vitesse de **20 cm.s–1**.

Un programme, utilisant les informations issues des codeurs (droit et gauche), a été écrit pour corriger le comportement du robot. On s'intéressera uniquement au déplacement en ligne droite.

On se place dans le cas :

- d'une consigne de déplacement en ligne droite de 50 cm ;
- **■** d'un écart d'avance toléré entre les deux roues motrices de Δ<sub>roue</sub> = ± **5 mm**.
- 2.3/ Compléter sur le document réponse DRE, en s'appuyant sur les données qui y figurent, l'algorithme qui illustre le principe de contrôle de la trajectoire rectiligne du robot.

**- fin énoncé -**

#### **Document réponse DRE : Algorithme de contrôle de trajectoire**

Un programme permet de contrôler les deux roues motrices. Dans le principe, il contrôle l'écart d'avance entre les deux roues motrices et corrige cet écart en réduisant la vitesse de la roue trop rapide. **Pour simplifier lҋétude, la roue trop rapide sera stoppée**.

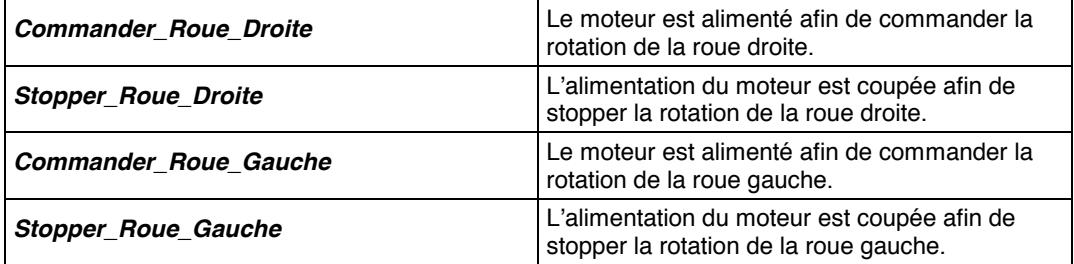

**Algorithme Contrôle des roues motrices** : « Consigne en ligne droite de 50 cm »

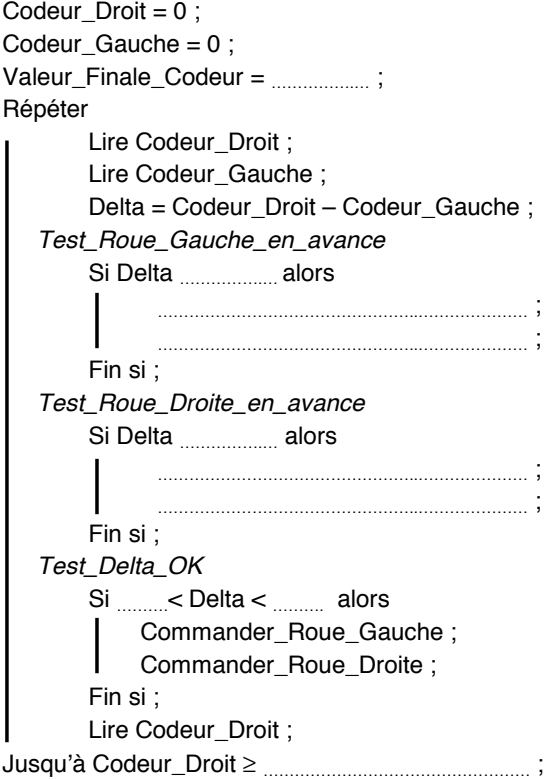

#### **CORRIGÉ**

**2.1/** Un tour de roue permet au codeur de générer 7 x 57 = **399 impulsions** . Cela correspond à une précision en **mm** de contrôle du codeur de :

$$
\frac{\text{Périmètre}_{\text{roue}(mm)}}{399} = \frac{\pi \cdot 43}{399} \approx \boxed{\text{0,34 mm}}
$$
 (2 roue = 43 mm)

**2.2/** Lorsque le robot se déplace à **20 cm.s–1**, les roues tournent à :

$$
N_{\text{roue}} = \frac{20}{P \text{érimètre}_{\text{roue(cm)}}} = \frac{20}{\pi \cdot 4,3} \approx 1,48 \text{ tr/s}
$$

Le moteur tourne 57 fois plus vite. Compte tenu du nombre d'impulsions par tour du moteur :

$$
f = 7 \cdot N_{\text{motor}} = 7 \cdot 57 \cdot N_{\text{roue}} \approx \boxed{590 \text{ Hz}}
$$

**2.3/ Algorithme Contrôle des roues motrices** : « Consigne en ligne droite de 50 cm »

La variable « Valeur Finale Codeur » contient le nombre d'impulsions à transmettre aux codeurs pour que le robot se déplace de 50 cm (= 500 mm) :

Valueur\_Finale\_Codeur = 399 
$$
\frac{500}{\pi \cdot 43} \approx \boxed{1477}
$$

L'écart d'avance toléré entre les deux roues motrices étant de 5 mm, cela correspond à

$$
399 \cdot \frac{5}{\pi \cdot 43} \approx \boxed{15 \text{ impulsions}}
$$

```
Codeur Droit = 0 ;
Codeur Gauche = 0 :
Valeur_Finale_Codeur = 1477 ;
Répéter
       Lire Codeur_Droit ;
       Lire Codeur_Gauche ;
       Delta = Codeur_Droit – Codeur_Gauche ;
  Test_Roue_Gauche_en_avance
       Si Delta ≤ – 15 alors
           Stopper_Roue_Gauche ;
           Commander_Roue_Droite ;
      Fin si ;
  Test_Roue_Droite_en_avance
       Si Delta ≥ 15 alors
           Stopper_Roue_Droite ;
           Commander_Roue_Gauche ;
      Fin si ;
   Test_Delta_OK
       Si – 15 < Delta < 15 alors
           Commander_Roue_Gauche ;
           Commander_Roue_Droite :
       Fin si ;
       Lire Codeur_Droit ;
Jusquҋà Codeur_Droit ≥ Valeur_Finale_Codeur; - fin corrigé -
```
<span id="page-14-0"></span>

#### **1. Présentation**

L'étude porte sur l'un des manèges d'un parc d'attractions : « **La maison hantée** ». Cette installation est composée de 16 véhicules indépendants roulant sur une piste béton de longueur égale à 192 mètres.

#### **Lҋécart minimal entre 2 véhicules doit être de 1 mètre**.

Cette piste reçoit en son centre un rail de guidage qui fixe la trajectoire des véhicules.

Chaque voiture peut recevoir 2 personnes au maximum.

Les passagers ne conduisent pas, ils sont uniquement spectateurs. Ils sont assis sur une nacelle tournante, libre en rotation.

Un système de contrepoids placé sous l'assise ainsi que l'inclinaison de la piste permettent une bonne orientation des visiteurs devant les scènes du décor.

Une voie de garage peut contenir 7 véhicules permettant ainsi le délestage de la piste pour adapter le nombre de véhicules à la fréquentation.

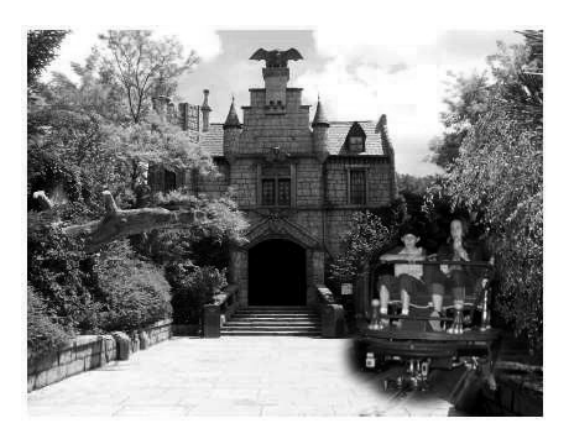

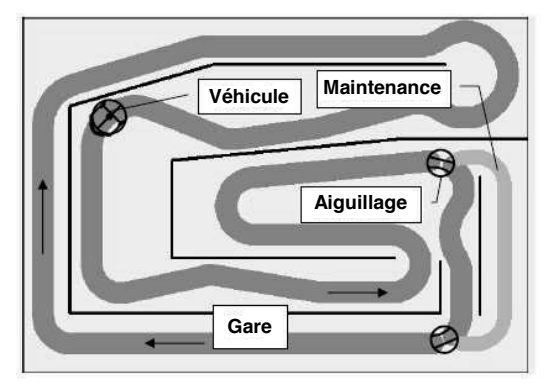

Un opérateur proche du quai d'embarquement a en charge l'exploitation. Il doit gérer les flux des départs, contrôler les débarquements et surveiller l'évolution sur la piste.

#### **Structure dҋun véhicule**

Les personnes sont transportées par un véhicule comportant deux roues arrières et un bogie de guidage à l'avant. La roue arrière gauche est motrice.

La motorisation de chaque véhicule est assurée dans une première version par un moteur à courant continu.

L'énergie parvient aux moteurs par des contacts glissants placés sur le rail de guidage.

L'alimentation de tous les moteurs est réalisée simultanément par une source continue unique.

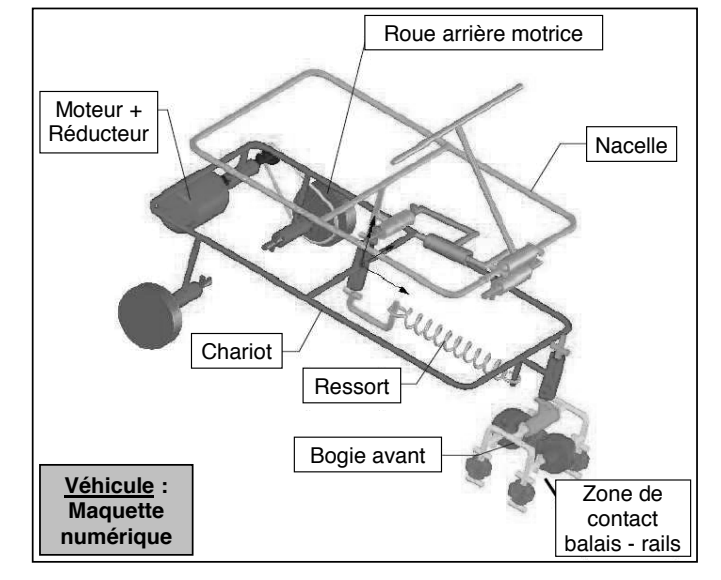

#### **2. Etude de la fonction « Gérer la distance entre les véhicules »**

Le service maintenance du manège a décidé d'améliorer la sécurité en agissant sur la régularité de l'espacement entre les véhicules.

Sur la solution actuelle, un capteur de proximité gère les collisions de manière très imparfaite (non détection dans les virages). Il a été décidé d'évaluer la position des véhicules sur la piste en utilisant un codeur incrémental fixé sur la **roue arrière motrice**.

Ce **codeur** (voir ci-contre) est constitué d'un **disque de comptage** fixé sur la roue sur lequel sont pratiqués un certain nombre de **dents**. Deux **détecteurs de proximité** fixés sur le châssis envoient à l'automate une impulsion à chaque passage d'une des dents. Les impulsions sont comptées par l'automate programmable industriel (API). La présence de deux capteurs permet de discriminer le sens de rotation.

L'API choisi possède des mots de comptage **Mi** codés sur **13 bits** et la fréquence de comptage est limitée à **5 kHz**. Il est nécessaire de déterminer d'abord le nombre maximal de dents des disques de comptage pour définir des plans de fabrication.

On rappelle les données suivantes :

- $\blacksquare$  le diamètre minimal des roues est  $D_r = 220$  mm;
- **la longueur de la piste est**  $L_p = 192$  **m.**

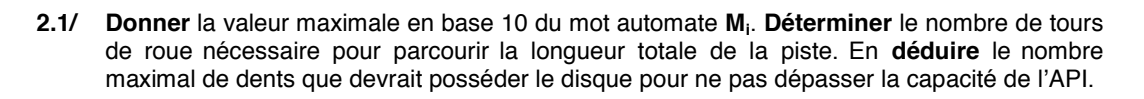

La solution retenue pour des raisons de réalisation est de **19 dents**. La vitesse maximale du véhicule est de **1,3 m.s–1**.

2.2/ Donner la distance minimale d<sub>min</sub> parcourue entre 2 fronts montants d'un des détecteurs de proximité (résolution). En **déduire** la fréquence maximale f<sub>max</sub> des signaux à l'entrée de l'API.

Dans la mémoire de l'API d'un véhicule :

- le mot  $M_1$  contient sa position actuelle ;
- le mot **M2** contient la position du véhicule précédent.
- **2.3/** Quelle relation entre les mots **M1** et **M2** doit être implantée dans l'API pour vérifier que les deux véhicules respectent l'écart minimal de **1 m** prévu par le cahier des charges ?
- **2.4/ Conclure** sur le nombre de dents du disque, la compatibilité avec l'API et le respect de la distance minimale.

**- fin énoncé -**

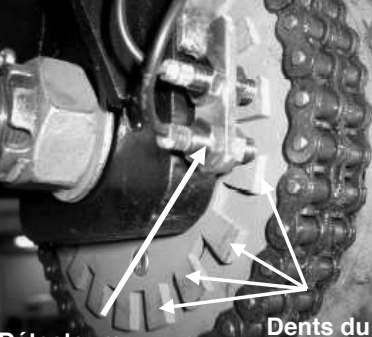

**disque de comptage**

**Roue arrière motrice**

**Détecteurs de proximité**

#### **CORRIGÉ**

**2.1/** La valeur maximale est : **(10)**

$$
M_{\text{IMAX}} = 2^{13} - 1 = 8191_{(10)}
$$
 (pour n bits : 2<sup>n</sup> - 1)

La piste a une longueur **Lp = 192 m**, le périmètre minimal de la roue est : π**Dr** = **0,691 m** . Le nombre de tours de roue demandé est donc :

$$
N_{tr} = \frac{L_p}{\pi D_r} = \frac{192}{0.691} \qquad \Rightarrow \qquad \boxed{N_{tr} = 278 \text{ torus}}
$$

Soit N<sub>d</sub> le nombre de dents, le nombre total de dents compté sur un tour de piste est N<sub>d</sub>.N<sub>tr</sub>. Ce nombre doit être inférieur ou égal à M<sub>iMAX</sub> d'où :

$$
N_d \le \frac{M_{iMAX}}{N_{tr}} = \frac{8191}{278} \qquad \Rightarrow \qquad \boxed{N_d \le 29.5 \text{ dents}}
$$

Le nombre maximal de dents est donc **29**.

**2.2/** Entre 2 fronts montants d'un des détecteurs, la roue a tourné de  $\frac{1}{19}$  tour.<br>Le véhicule a parcouru : Le véhicule a parcouru :

$$
d_{min} = \frac{\pi D_r}{19} = \frac{0,691}{19}
$$
  $\Rightarrow$   $d_{min} = 0,0364$  m

Cette distance est parcourue à  $V_c = 1,3$  m.s<sup>-1</sup> en T =  $\frac{V_{min}}{V_C} = \frac{1}{f_{max}}$ **min f 1**  $T = \frac{d_{\text{min}}}{V_C} = \frac{1}{f_{\text{max}}}$  soit une fréquence maximale de comptage :

$$
f_{\text{max}} = \frac{V_C}{d_{\text{min}}} = \frac{1.3}{0.0364} \quad \Rightarrow \quad \boxed{f_{\text{max}} = 35.7 \text{ Hz}}
$$

**2.3/** La distance de **1 m** correspond à un nombre d'impulsions de  $\frac{1}{d_{min}} = \frac{1}{0.0364} = 27.5$ 1 d 1 min  $=\frac{1}{2.2224}$  = 27,5.

La relation à vérifier est donc :  $\begin{vmatrix} M_2 - M_1 \ge 28 \end{vmatrix}$  (ou  $M_2 - M_1 \ge 27$ )

**2.4/** Le nombre de dents ( $N_d = 19$ ) du disque est bien inférieur à 29, on ne dépassera donc pas la capacité de comptage du compteur. La fréquence de comptage ( $f_{max}$  = 35,7 Hz) est bien inférieure à 5 kHz. La précision du comptage est largement suffisante pour détecter la distance minimale de sécurité entre deux véhicules successifs.

**- fin corrigé -**

#### <span id="page-17-0"></span>**1. Présentation**

Le **Spiralift**, développé et commercialisé par l'entreprise québécoise **GALA** fonctionne par l'enroulement en spirale de deux fines bandes métalliques. Une bande continue orientée verticalement donne la résistance à la colonne ainsi créée. La bande horizontale permet d'assurer la stabilité de l'ensemble.

Le **Spiralift** a initialement été conçu pour les système de montée / descente d'orchestres. Grâce au stockage par enroulement à sa base, le **Spiralift** peut actionner des scènes mobiles sans avoir recours à de gros travaux d'excavation (pour creuser des caissons de dégagement).

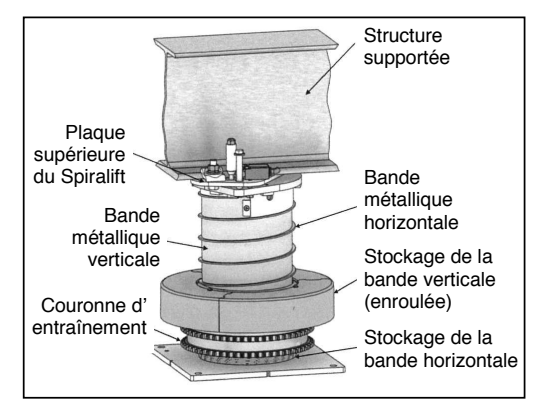

Certaines salles sont équipées d'espace de rangement situées sous la scène. Une **plate-forme d'ascenseur d'orchestre** peut s'abaisser au niveau du plancher de l'espace de stockage permettant ainsi à des opérateurs de faire glisser sur la plate-forme du matériel de scène, comme des décors ou des instruments de musique.

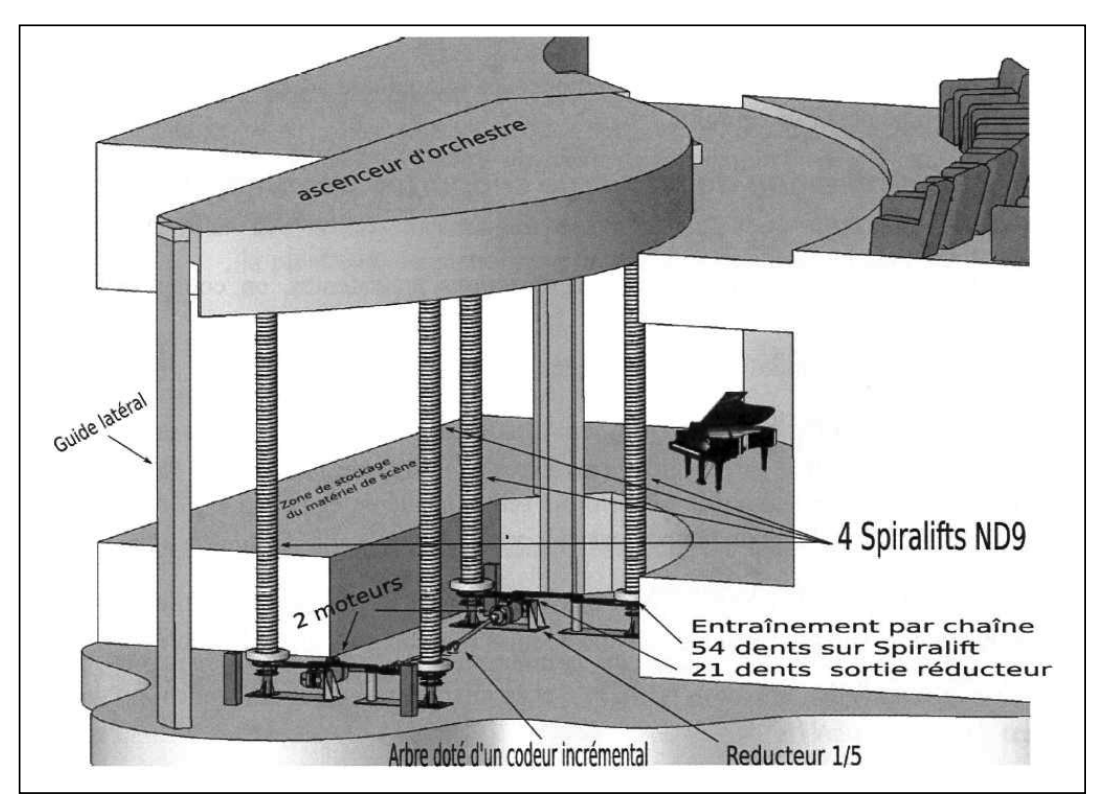

Le positionnement de cette plate-forme doit être effectué avec une grande précision, afin de permettre le déploiement du matériel de scène par roulage entre l'espace de stockage et l'ascenseur d'orchestre. On se limite, dans l'étude qui suit, à l'étude d'un seul moteur pilotant une seule colonne **Spiralift**.

#### **2. Mesure de lҋaltitude de lҋascenseur**

La mesure de l'altitude de l'ascenseur d'orchestre est déduite de la position angulaire (sur plusieurs tours) de l'arbre d'entraînement du Spiralift.

La position angulaire de cet arbre est mesurée à l'aide d'un **codeur incrémental** délivrant **32 impulsions par tour**, associé à un compteur. Le compteur est incrémenté de chaque impulsion quand la plate-forme monte (décrémenté de un à chaque impulsion quand la plate-forme descend). Le niveau le plus bas de l'ascenseur d'orchestre est détecté par un capteur de fin de course placé sur le rail de guidage (guide latéral).

Lorsque l'ascenseur d'orchestre est à son niveau le plus bas, le compteur est mis à zéro. Ainsi, le nombre stocké au niveau du compteur est proportionnel à l'altitude de l'ascenseur d'orchestre.

#### **Données**

- **la course totale de la plate-forme d'ascenseur d'orchestre est de 5,6 m** ;
- la sortie du réducteur est reliée à la couronne du **Spiralift ND9** par une chaîne ;
- le pignon associé à l'axe du réducteur comporte **Z<sub>1</sub> = 21 dents** ;
- le pignon associé à la couronne du **Spiralift** comporte  $Z_2 = 54$  dents :
- un tour de la couronne du **Spiralift ND9** provoque une variation d'altitude de l'ascenseur d'orchestre d'une hauteur de pas **p = 52,9 mm**.

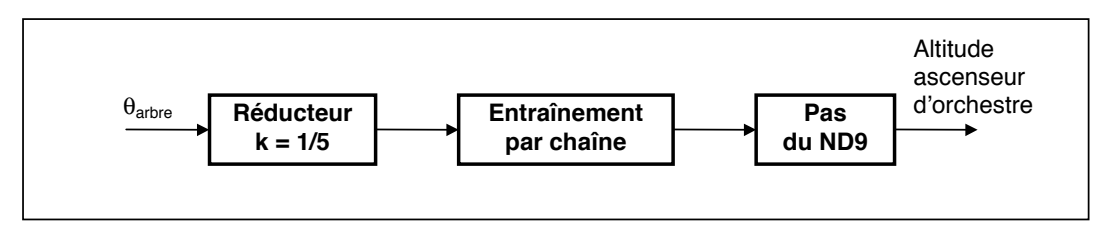

- **2.1/ Déterminer** le plus petit écart d'altitude de l'ascenseur mesurable par ce dispositif et **vérifier** que l'exigence « **mesure de position** » (cf. annexe page 19) est respectée.
- **2.2/ Déterminer** l'altitude du plancher de la zone de stockage par rapport à la position basse de l'ascenseur d'orchestre sachant que le code hexadécimal correspondant à l'altitude de ce plancher est **0x184E**.
- **2.3/ Donner** en binaire puis en hexadécimal le nombre codant l'altitude maximale. En **déduire** le nombre de bits nécessaires pour coder l'altitude de l'ascenseur d'orchestre. Ce résultat est-il conforme à l'exigence « **codage** » donnée en annexe page 19 ?

**- fin énoncé -**

#### **ANNEXE**

#### **Diagramme partiel des exigences**

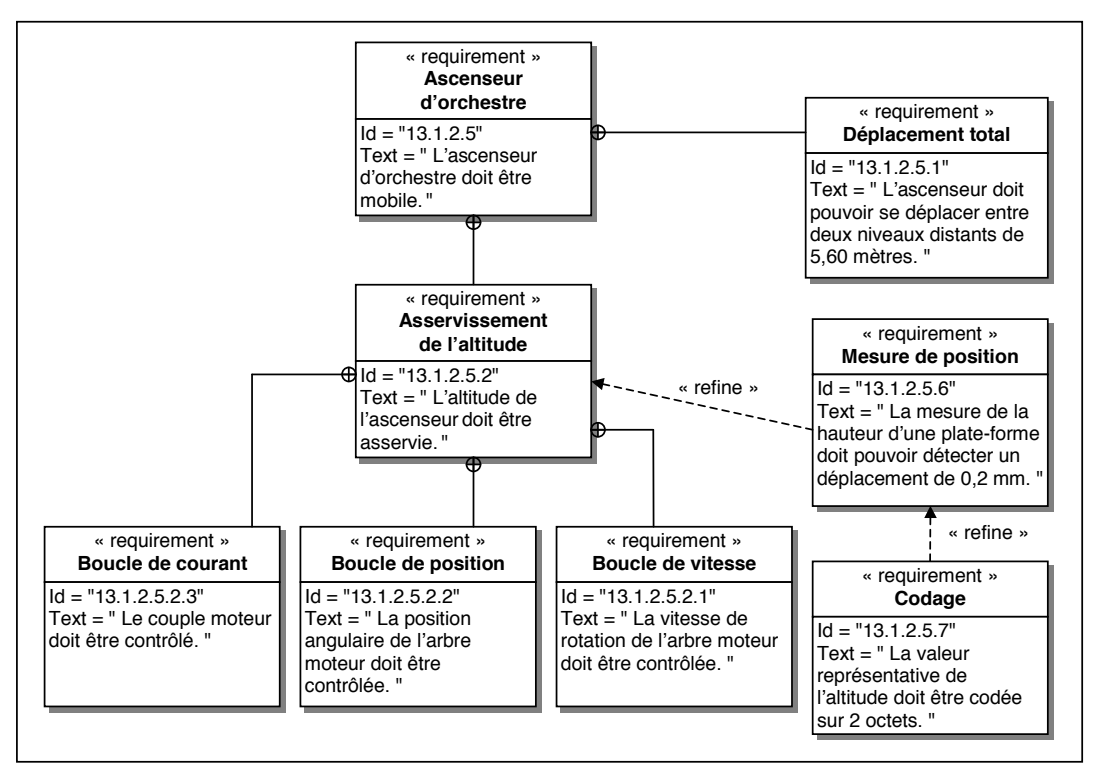

#### **CORRIGÉ**

2.1/ Le codeur est monté sur l'arbre d'entraînement du **SPIRALIFT**. Lorsque le codeur effectue un tour, donc délivre 32 impulsions, la plate-forme se déplace d'une distance **d** :

$$
d = k \cdot \frac{Z_1}{Z_2} \cdot p = \frac{1}{5} \cdot \frac{21}{54} \cdot 52.9 = 4.114 \text{ mm}
$$

Le plus petit écart d'altitude **e**<sub>c</sub> de l'ascenseur mesurable par ce dispositif correspond à l'écart entre deux impulsions soit :

 $e_c = \frac{4,114 \text{ mm}}{32} \approx 0.1286 \text{ mm}$ 

Cet écart est inférieur à **0,2 mm**, imposé par le diagramme des exigences page 19. Lҋexigence « **mesure de position** » est donc **satisfaite**.

- Nota : La mesure de l'altitude fournie par le codeur peut être faussée par les jeux dans la chaîne cinématique.
- **2.2/** Le code hexadécimal correspondant à l'altitude du plancher est 0x184E soit :

$$
1.16^3 + 8.16^2 + 4.16^1 + 14.16^0 = 6222_{(10)}
$$

L'ascenseur s'est donc déplacé de **6222 x e**<sub>c</sub> soit :

6222 ⋅0,1286 ≈ **800 mm**

L'altitude du plancher de la zone de stockage est donc de **0,8 m**.

**2.3/** La course totale de l'ascenseur est de 5,6 m ce qui correspond à :

$$
\frac{5600}{0,1286} \approx 43550
$$
impulsions

Pour coder en binaire le nombre **43550**, il faut un nombre de bits **n** tels que **2n – 1** ≥ **43550**. On en déduit :

$$
n \ge \frac{\ln 43551}{\ln 2} = 15,4
$$

il faut donc  $n = 16$  bits ce qui correspond à un mot de **deux octets**. Ce résultat est tout à fait **conforme** à l'exigence « **codage** » donnée en annexe page 19.

**- fin corrigé -**

<span id="page-21-0"></span>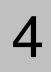

Des palettes de bouteilles de plastique d'eau sont recouvertes d'une housse plastique avant d'être acheminées vers une aire de stockage. Cette opération est effectuée par une housseuse. Afin dҋassurer la nouvelle demande des clients (palettes de **720** ou **840 bouteilles**), la longueur de la housse devra être variable. Un dispositif de mesure de la hauteur (voir schéma ci-dessous) permettra de prévoir la longueur de la housse.

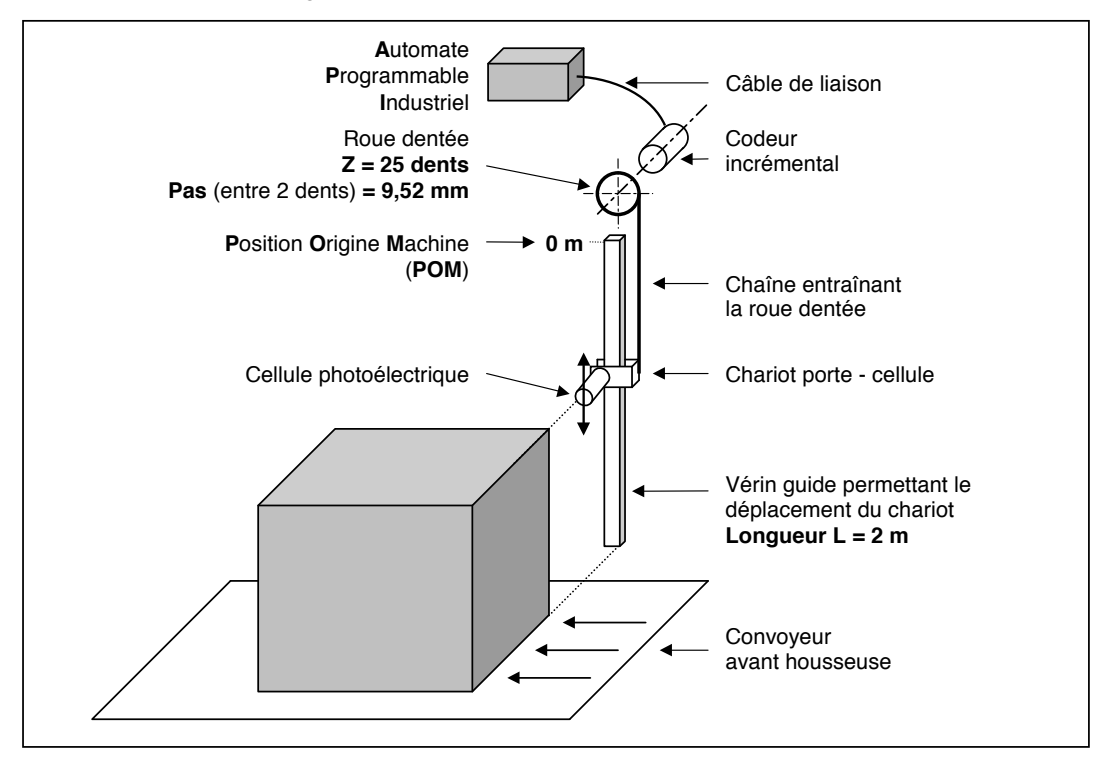

Le chariot porte - cellule descend à partir de la position origine machine (**POM**). Il se déplace grâce au vérin et entraîne la chaîne, qui met en rotation la roue dentée de diamètre **D = Pas / sin (180°/Z)** .

Le codeur incrémental de référence XCC - HF4R10 (cf. annexe 1 page 22) est monté sur l'axe de la roue dentée. Quand la cellule détecte le haut de la palette, elle commande l'arrêt du chariot et revient en **POM**. L'information "hauteur de la palette" est transmise par le codeur à l'entrée de comptage de l'Automate Programmable Industriel (API).

- **1/ Rechercher** à l'aide de l'annexe 1 page 22 la résolution **R** du codeur installé sur le système.
- 2/ Déterminer le nombre de tours n<sub>1</sub> effectués par la roue dentée pour une palette de hauteur **h = 1,2 m**. En **déduire** le nombre d'impulsions **i**, délivrées par la voie **A** du codeur pour cette palette puis la précision **p** en **mm** de la mesure de la hauteur des palettes.

*Nota : Vous donnerez les expressions littérales avant de passer aux applications numériques.*

- **3/** On visualise la forme des signaux sur les voies **A** et **Z** du codeur avec un oscilloscope. A l'aide du document donné en annexe 2 page 22, **déterminer** les fréquences  $f_A$  et  $f_Z$  des signaux relevés sur les voies **A** et **Z**. **Retrouver** alors la valeur de **R**.
- 4/ Ces signaux sont envoyés vers l'API afin d'être comptés. Le module d'Entrées / Sorties de l'API est-il adapté pour les recevoir ? **Justifier** en vous aidant du document fourni en annexe 3.

\*\*

Le nombre d'impulsions reçues par l'entrée de comptage de l'API est converti en un nombre binaire codé sur **10 bits**.

5/ Donner le nombre binaire puis hexadécimal correspondant au nombre i<sub>1</sub> calculé au 2/.

**- fin énoncé -**

#### **ANNEXE 1 : Codeurs rotatifs incrémentaux**

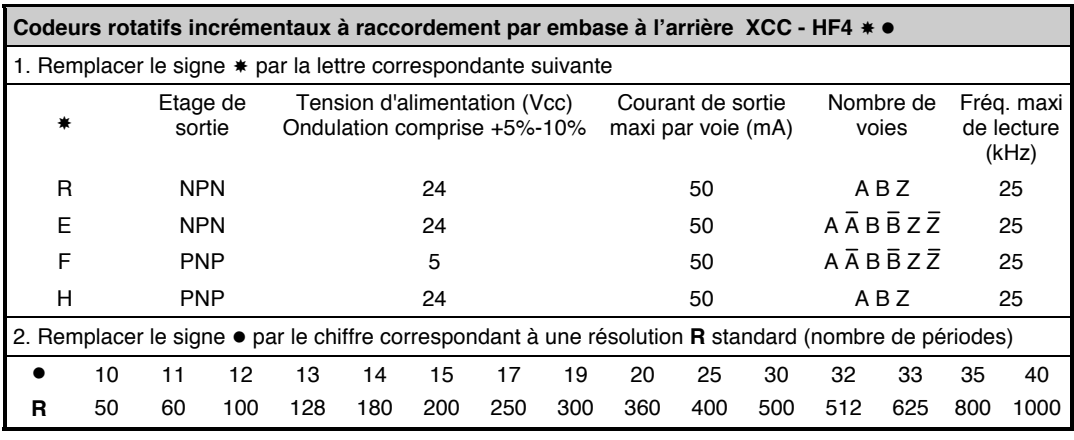

#### **ANNEXE 2 : Oscillogrammes des signaux de sortie du codeur**

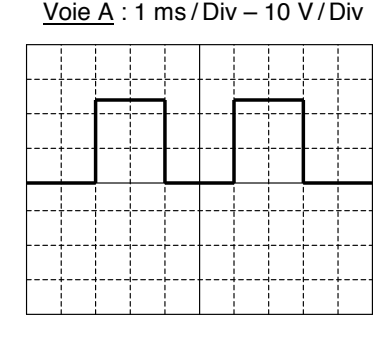

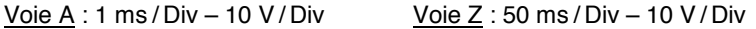

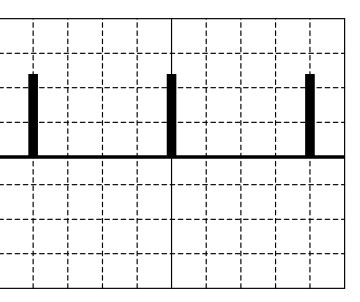

#### **ANNEXE 3 : Modules dҋEntrées / Sorties de lҋAPI**

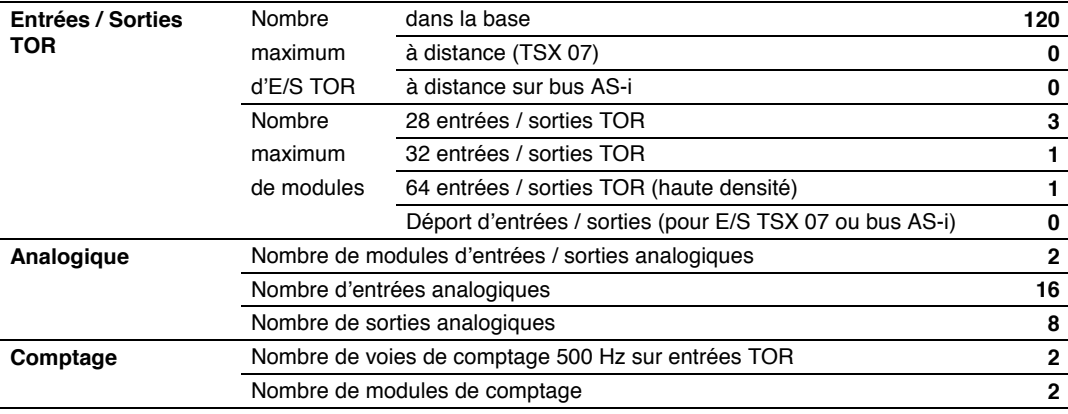

#### **CORRIGÉ**

**1/** La référence du codeur **XCC - HF4 R10** conduit à une résolution (R10  $\Rightarrow$  50) :

$$
R = 50 \text{ pts/tour}
$$

**R** = **50 pts / tour** (ou 50 impulsions / tour)

**2/** Pour une palette de hauteur **h**, le chariot porte - cellule doit parcourir la distance **2–h** en mètres. La roue dentée tourne alors de :

$$
n_1 = \frac{L - h}{\pi D} = \frac{800}{\pi \cdot 76} \qquad \Rightarrow \qquad \boxed{n_1 = 3,35 \text{ tour}} \qquad \qquad \text{(car } D = \frac{\text{Pas}}{\sin\left(\frac{180^\circ}{Z}\right)} = 76 \text{ mm)}
$$

Le périmètre de la roue dentée pouvait encore s'écrire π**D = Z.pas = 238 mm**. On en déduit le nombre d'impulsions fournies par la roue dentée :

 $i_1 = n_1 \cdot R$   $\Rightarrow$   $i_1 = 168$ 

Puis la précision en mm de la mesure de la hauteur des palettes :

$$
p = \frac{L - h}{i_1} = \frac{800}{168} \qquad \Rightarrow \qquad p = 4.8 \text{ mm} \qquad \qquad \text{(ou } p = \frac{\pi D}{R} = \frac{Z \cdot \text{pas}}{R} \text{)}
$$

**3/** Les fréquences des signaux issus du codeur valent respectivement :

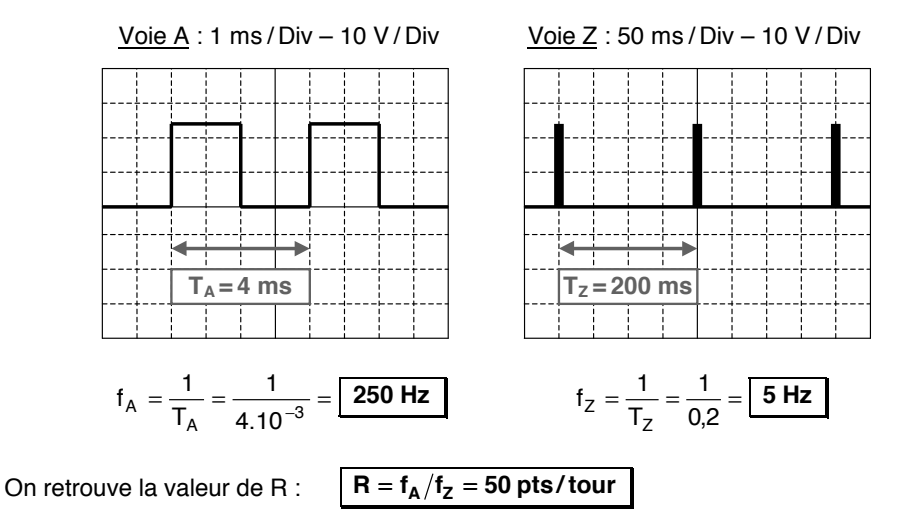

- 4/ Le module d'entrées / sorties de l'automate convient car la fréquence maximale de comptage sur les entrées TOR est  $f_c = 500$  Hz  $> f_A$  et  $f_Z$ .
- **5/** Les conversions donnent :  $\sqrt{168} = 001010100$   $\omega_1 = AB_{(16)}$  (ou **0xA8** pour l'hexadécimal)

**- fin corrigé -**

<span id="page-24-0"></span>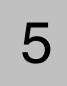

#### **1. Présentation**

La presse multi-poinçonnage permet la fabrication de couvercles de boîtes de conserves.

Elle s'adapte à de nombreux types de production. On peut ainsi modifier :

- Le nombre et le diamètre des outils.
- La taille, l'épaisseur et le matériau des tôles à poinçonner.

La presse est constituée de quatre grandes parties :

- Armoire de commande.
- Dispositif d'avancement des tôles.
- Presse.
- Dispositif d'évacuation des tôles.

Un **moteur asynchrone triphasé** assure la rotation d'un dispositif « vilebrequin + coulisseau » qui entraîne les outils en translation. Un codeur situé sur l'arbre moteur permet de connaître la position angulaire θ du vilebrequin.

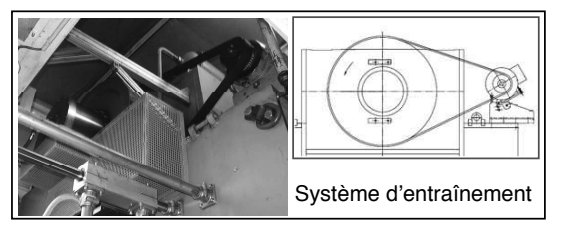

Le mouvement du coulisseau est symbolisé par le diagramme suivant. Lorsque le coulisseau est suffisamment remonté, les tôles sont acheminées d'un pas par un système de pince. La pince est entraînée en translation par un moteur à courant continu avant le poinçonnage suivant.

Après le poinçonnage, les outils remontent, les couvercles restent accrochés aux outils, un dispositif de soufflage permet de les décrocher.

En cas de détection de défaut (couvercle non évacué), le coulisseau est désaccouplé du moteur par l'intermédiaire d'un embrayage. Le coulisseau doit être freiné avant le poinçonnage suivant.

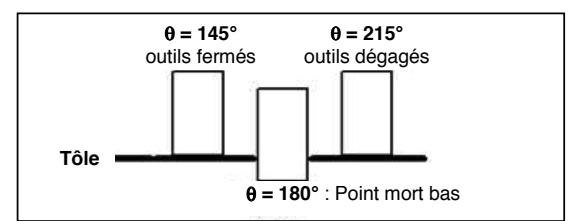

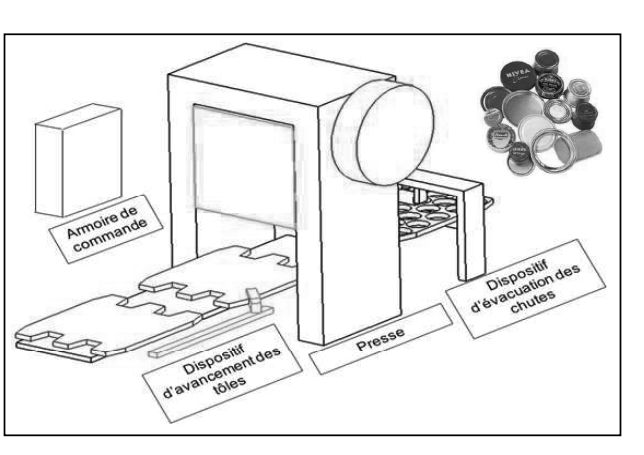

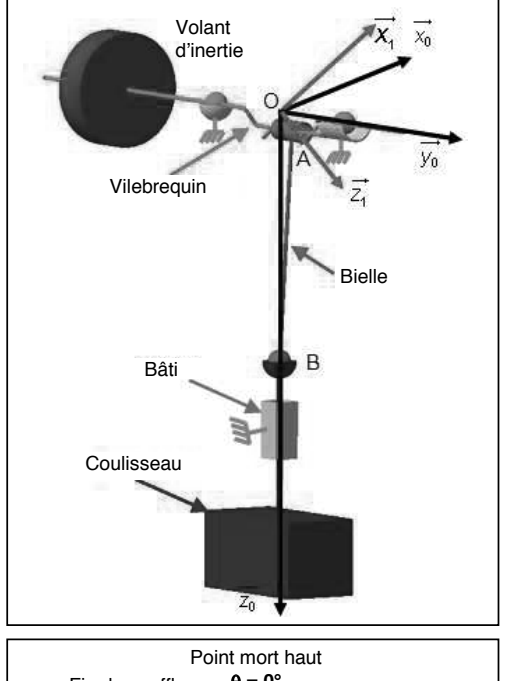

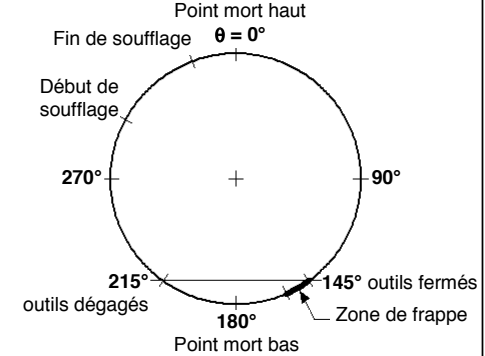

#### **2. Etude du système dҋavancement de la pince**

*Objectif : Déterminer le temps disponible pour lҋavancement dans un cycle de fonctionnement.*

La tôle est acheminée par pas successifs de **d<sub>p</sub> = 77 mm** entre chaque coup de coulisseau. Le positionnement doit se faire avec une précision de **0,02 mm** pour diminuer au maximum les chutes de matière lors du poinçonnage.

Une pince permet de maintenir la tôle. Elle est elle-même entraînée en translation par l'intermédiaire d'un ensemble « moteur à courant continu + système pignon - crémaillère ».

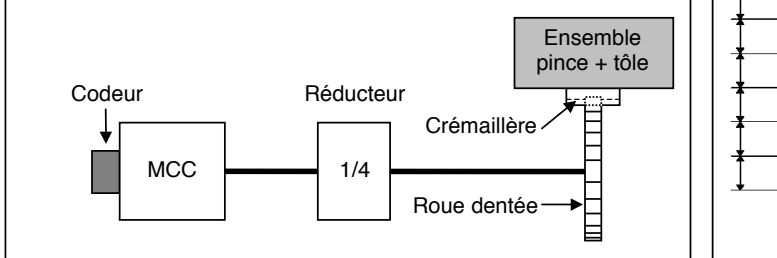

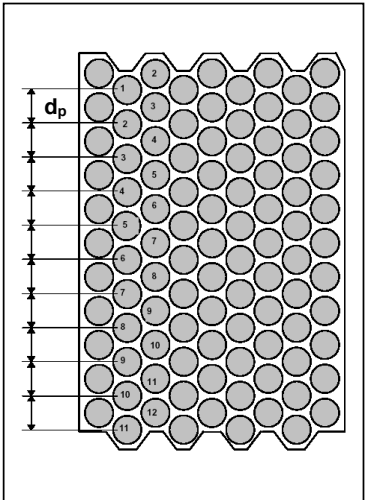

La roue dentée entraînant la crémaillère dispose de **Z = 24 dents**, le pas d'une dent est **p = 5 mm**. Un codeur incrémental est situé sur l'axe du moteur. Il doit être capable de détecter un déplacement de **0,02 mm**.

**2.1/ Déterminer** le nombre de points par tour nécessaire.

Ce codeur dispose de trois signaux en sorties : **A**, **B** et **Z**

- **E** Les signaux **A** et **B** sont déphasés d'un angle de 90°.
- Le signal **Z** correspond au top zéro.
- **2.2/ Tracer** les chronogrammes des signaux **A** et **B** sachant que **A** est en avance sur **B** pour un déplacement avant.

On désire détecter le sens de déplacement de l'ensemble à l'aide de la variable logique **S** :

- **S = 1** pour un déplacement avant
- **S = 0** pour un déplacement arrière
- **2.3/** A partir des chronogrammes, **donner** l'équation logique de S en fonction des signaux de sortie **A** et **B** du codeur. Vous utiliserez les notations non booléennes  $\uparrow \circ$  ou  $\downarrow$  (front montant ou descendant) pour indiquer la prise en compte des changements d'états de variables.
- **2.4/ Proposer** une solution matérielle utilisant une bascule puis une solution logicielle basée sur le graphe d'états suivant. Les actions et les transitions de ce graphe sont à **définir**.

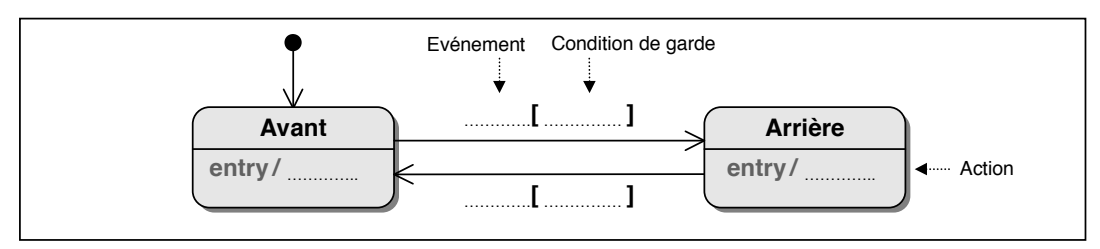

**Remarque** : On notera Fr\_A (ou B) l'événement déclenché par un front montant sur la voie **A** (ou **B**) : **Fr\_A** ⇔ ↑**A** ou **Fr\_B** ⇔ ↑**B**.

Entre **0°** et **145°** et entre **215°** et **360°**, les poinçons sont sortis de la plaque. La tôle peut avancer. Les positions caractéristiques du vilebrequin sont rappelées sur la figure ci-contre.

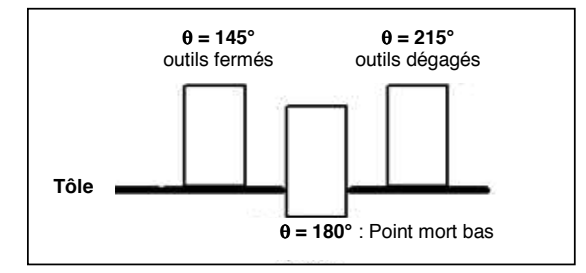

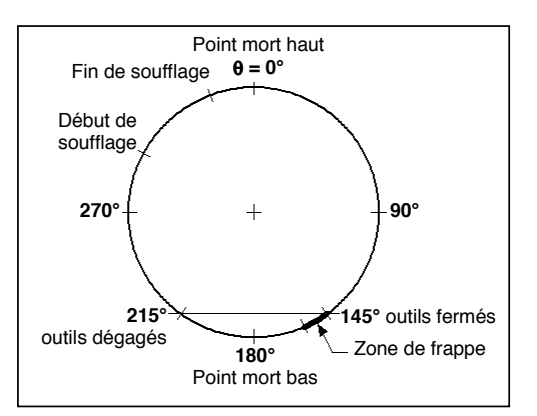

- **2.5/ Déterminer** le temps de cycle maximum  $T_{Cmaxi}$  disponible pour effectuer le déplacement de la tôle. On sait que la cadence maximum est de **240 coups / minute**, que la vitesse du moteur est constante durant le cycle et que les positions outils fermés et outils dégagés sont respectivement à **145°** et **215°**.
- **2.6/** Pour un déplacement de la tôle à vitesse maximum  $V_{max} = 1.5$  m/s, déterminer le temps  $T_v$ nécessaire pour parcourir la distance **d**<sub>p</sub>. En **déduire** le temps approximatif disponible **T**<sub>t</sub> pour les phases transitoires de vitesse (phases d'accélération et de décélération).

**- fin énoncé -**

#### **CORRIGÉ**

#### **2. Etude du système dҋavancement de la pince**

#### **2.1/ Nombre de points par tour**

La crémaillère se déplace de **Z.p = 24 x 5 = 120 mm** pour un tour de roue dentée.

Lorsque le codeur (ou l'arbre moteur) effectue un tour, la roue dentée tourne de ¼ de tour et la crémaillère se déplace de **30 mm**.

Le codeur doit être capable de détecter un déplacement de **0,02 mm**. Le nombre **N** de points par tour nécessaire est donc :

$$
N = \frac{30}{0.02} = \boxed{1500 \text{ pts/tour}}
$$

A

**T/2**

t

**T/4**

 $\mathsf{T}$   $|\mathsf{S} = 1$ 

t

B

#### **2.2/ Chronogrammes de A et B**

Lorsque **S = 1**, le signal **A** est en **quadrature avance** sur **B**.

#### **2.3/ Equations logique de S**

Le décalage électrique des signaux **A** et **B** permet de discriminer le sens du déplacement.

Pour un déplacement avant, lors dҋun **front montant** (↑) du signal **A**, le signal **B** est à **« 0 »**.

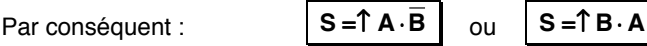

On aurait pu raisonner également sur les fronts descendants : S =  $\downarrow$  A ⋅ B ou S =  $\downarrow$  B ⋅ A

Indispensable complément du Cours complet illustré - Les grandes fonctions de la chaîne d'information du même auteur aux éditions Ellipses, cet ouvrage s'adresse à tous les étudiants qui souhaitent acquérir, consolider et/ou approfondir leurs connaissances dans le domaine du génie électrique.

Il réunit des exercices et des problèmes corrigés classés par thème et par difficulté, issus principalement des concours d'entrée en écoles d'ingénieurs (Centrale-Supélec Mines-Ponts et Concours Commun Polytechnique) pour les classes préparatoires TSI et ATS et des épreuves de sciences de l'ingénieur du baccalauréat général série scientifique (SSI).

#### • Acquisition de l'information

- Codeurs incrémentaux et absolus :
- Détecteurs et capteurs électriques : accéléromètre, jauges de contraintes, LDR, etc.

#### • Traitement de l'information

- Traitement analogique : conditionnement, amplification, comparaison, filtrage ;
- Traitement numérique : théorème de Shannon, filtre anti-repliement, conversion analogique-numérique, filtrage numérique ;
- Traitement logique et séquentiel : fonctions logiques de base, bascule, compteur, représentation par graphe d'états.

#### • Communication de l'information

- Modulation d'amplitude : application aux résolveurs ;
- Réseaux et bus de terrain : AS-I, CAN, I<sup>2</sup>C, MVB, Ethernet, etc.

Ces exercices et problèmes s'adressent, par ailleurs, à tous ceux qui abordent le génie électrique, étudiants des sections de BTS, IUT et des cycles universitaires des écoles d'ingénieurs. Ils sont aussi destinés à tous ceux qui préparent des concours dont le champ d'évaluation est le génie électrique mais aussi aux ingénieurs désireux de mettre à jour leurs connaissances. Les corrigés sont détaillés et accompagnés de nombreuses explications qui permettront à chacun de mieux orienter son travail et d'assimiler pleinement le thème abordé.

Christophe François, ancien élève de l'École supérieure d'Électricité (Supélec) et de l'École centrale de Nantes (ECN), professeur de chaire supérieure en sciences industrielles de l'ingénieur, enseigne depuis près de vingt ans en classes préparatoires TSI-1 et TSI-2 au lycée général et technologique Louis Rascol d'Albi dans le Tarn.

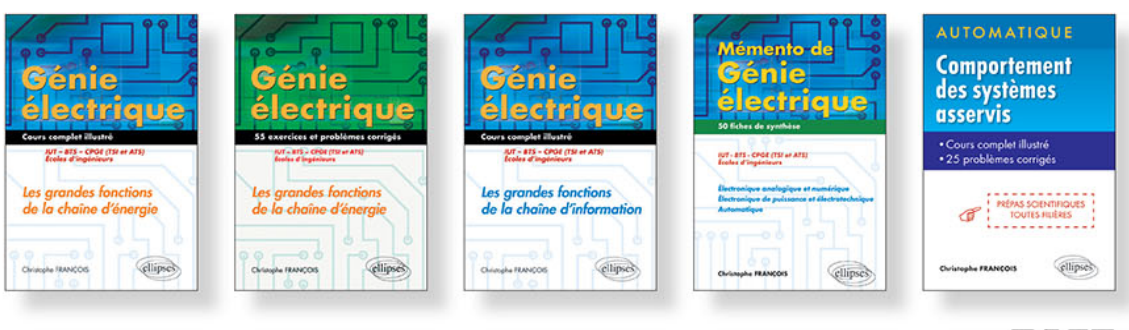

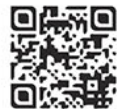

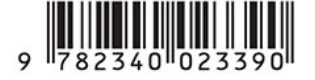

www.editions-ellipses.fr

#### Du même auteur